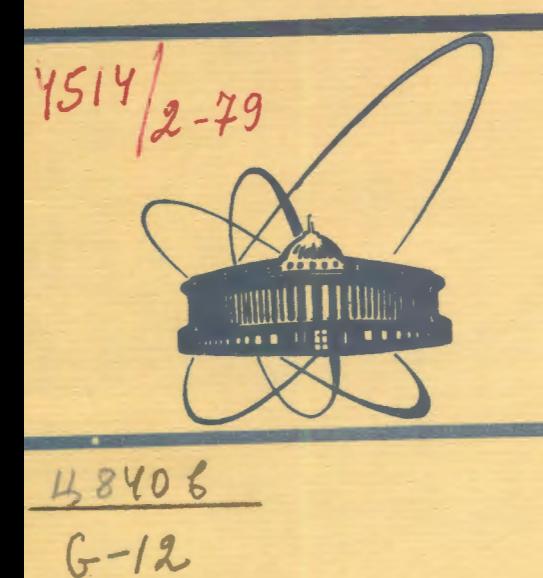

COOÓЩ CHMA Oбъединенного **MHCTMTYTa** *RACDHЫХ* **ИССЛЕДОВАНИЙ** 

ДУбна

 $5/n - 79$ EIO- 12354

V.Gadjokov

PROCESSING

OF DISCRETE NUCLEAR SPECTRA ON SMALL COMPUTERS.

C. The KATØK-F Auxiliary Modules

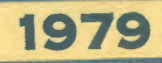

E10 - 12354

V.Gadjokov

# **PROCESSING** OF DISCRETE NUCLEAR SPECTRA ON SMALL COMPUTERS.

C. The KATØK-F Auxiliary Modules

Объединицый институт **BACARL TENA** 

### Гаджоков В.

### $E10 - 12354$

Обработка дискретных ядерных спектров на малых ЭВМ, С. Вспомогательные модули КАТОК-Ф.

Эта работа - последняя в серии из трех, посвященных детальному описанию алгоритма программы КАТØК, которая после девятилетней эксплуатации на ЭВМ Минск-2 была усовершенствована и написана заново на ФОРТРАНЕ.

В работе дан полный текст 16-ти вспомогательных модулей программы и приведены данные о решенных тестовых задачах.

Работа выполнена в Лаборатории ядерных проблем ОИЯИ.

Сообщение Объединенного института ядерных исследований. Дубна 1979

Gadjokov V.

#### $E10 - 12354$

Processing of Discrete Nuclear Spectra on Small Computers. C. The KATØK-F Auxiliary Modules

This paper is the last in a series of three dedicated to the detailed description of the KATØK-F algorithm. This code has recently been revised and re-written in FORTRAN after being run on Minsk-2 for nine years.

The full text of the remaining 16 auxiliary modules is reported and information on test problems solved is given.

The investigation has been performed at the Laboratory of Nuclear Problems, JINR.

Communication of the Joint-Institute for Nuclear Research. Dubna 1979

## © 1979 Объединенный институт ядерных исследований Дубна

### 5.7. The KATØK-F Text (continued)

 $\mathbf{C}$ 

 $\mathbf{C}$ 

C.

C.

In two previous papers<sup> $/1,2/$ </sup> we have described the mathematical foundations and the programmer's choices needed for the composition of the KATØK-F package as well as the texts of two chief modules. The full FORTRAN-IV text of the remaining auxiliary modules is reported here. For the sake of consistency, throughnumbering of sections and formulae has been applied to the whole series of three reports.

The text reported is complete; in particular, a short dummy module (GRAPH) has also been included to allow for an immediate application of the entire package.

The program described has also been thoroughly tested. It solves, e.g., the Stachura's problem/ $3/$  with automatic reduction of superfluous peaks. Sample processing of real data shows full consistency with results of an earlier version<sup>/4/</sup> which is being used in the JINR since 1970 on.

#### SUBROUTINE TITLE DIMENSION LBUF(80), LK(9, 10), LA(9, 10), LT(9, 11), LO(9, 10), LU(9, 10),  $LP(9, 10)$ DATA LK/18\*1HK, 6\*1H ,2\*1HK, 1H ,  $5*1H$ ,  $2*1HK$ ,  $2*1H$ , 4\*1H , 2\*1HK, 3\*1H ,  $3*1H$ ,  $3*1HK$ ,  $3*1H$ ,  $\mathbf{I}$ 1H  $_22*1HK_23*1H$   $_2*1HK_21H$   $_2$  $\overline{c}$ 2\*1H , 2\*1HK, 1H , 2\*1HK, 2\*1H ,  $\mathbf{a}$ 2\*1HK, 5\*1H, 2\*1HK,  $1HK$ ,  $7*1H$ ,  $1HK$  $2*1H$ ,  $7*1HA$ , DATA LA/  $3*1H$ ,  $6*1HA$ , 1H , 2\*1HA, 2\*1H , 2\*1HA, 2\*1H , 2\*1HA, 3\*1H, 2\*1HA, 2\*1H,  $\mathbf{r}$  $2*1HA, 3*1H, 2*1HA, 2*1H,$  $2*1HA, 3*1H, 2*1HA, 2*1H,$  $\overline{2}$  $2*1HA, 3*1H, 2*1HA, 2*1H,$ 1H , 2\*1HA, 2\*1H , 2\*1HA, 2\*1H, 3 3\*1H , 6\*1HA/  $2*1H$ ,  $7*1HA$ ,  $2*1HT, 7*1H,$ DATA  $LT/2*1HT,7*1H$ ,  $2*1HT,7*1H$ ,  $2*1HT - 7*1H 2*1HT - 7*1H 2*1HT,7*1H$  /  $1 27*1HT_22*1HT_27*1H_2$  $2*1HT,7*1H,$ 1H , 7\*1HO, 1H , DATA LO/2\*1H ,5\*1HO,2\*1H ,  $2*1H0.5*1H.2*1H0.$ 2\*1H0.5\*1H .2\*1H0.  $\mathbf{I}$  $2*1H0.5*1H.2*1H0.$ 2\*1H0,5\*1H,2\*1H0,  $\overline{2}$ 2\*1H0,5\*1H, 2\*1H0,  $2*1H0.5*1H.2*1H0.$  $\mathbf{a}$  $1H$ ,  $7*1H0$ ,  $1H$ ,  $2*1H$ , 5\*1HO, 2\*1H  $\boldsymbol{\Lambda}$

 $\overline{\mathbf{3}}$ 

DATA LU/7\*1HU,  $2*1H$ ,  $8*1HU, 1H$  $7*1H - 2*1HL$  $7*1H$ ,  $2*1HU$ .  $\mathbf{1}$  $7*1H$ ,  $2*1HU$ ,  $7*1H - 2*1HU$  $7*1H$ ,  $2*1H1$ .  $7*1H$ ,  $2*1H1$ .  $\overline{c}$  $8*1HU, 1H$  $7*1HU, 2*1H$  /  $\mathbf{C}$ DATA LP/18\*1HP, 2\*1HP,3\*1H ,2\*1HP,2\*1H , 2\*1HF,3\*1H ,2\*1HP,2\*1H , 2\*1HP, 3\*1H , 2\*1HP, 2\*1H , 2\*1HP, 3\*1H , 2\*1HP, 2\*1H,  $\mathbf{1}$  $\overline{2}$ 2\*1HP, 3\*1H , 2\*1HP, 2\*1H , 2\*1HP, 3\*1H , 2\*1HP, 2\*1H  $\mathbf{a}$ 1H  $\sqrt{5*1HF}$  3\*1H  $\sqrt{2*1H}$   $\sqrt{3*1HP}$  4\*1H  $\sqrt{2*1H}$  $\mathbf{C}$ DATA LSP/IH / 99 FORMAT( ///////////) 100 FORMAT(1H , 70A1) 101 FORMAT( $\prime$ // $\prime$ ) 102 FORMATCIH , 76A1)  $\mathbf{c}$ **WRITE(1,99)**  $DO 10 I = 1.9$  $DO \t1 K = 1.9$  $1$  LBUF(K)=LSP DO 2 K=1,10  $KB = K + 9$ 2 LBUF(KB)=LK(I,K)  $L$ BUF(20)=1.SP  $L$ BUF(21)= $LSP$  $DO 3 K=1.10$  $KB=K+21$  $3$  LBUF(KB)=LA(I,K)  $L$ BUF(32)=LSP LBUF(33)=LSP DO 4  $K=1,11$  $KB=K+33$ 4 LBUF(KB)=LT(I,K)  $L$ BUF(45)= $LSP$  $L$ BUF(46)= $LSP$  $DO 5 K=1.10$  $KB = K + 46$  $5$  LBUF(KB)=LO(I,K)  $L$ BUF(57)= $LSP$ LBUF(58)=LSP DO 6  $K = 1.10$  $KB = K + 58$ 6 LBUF  $(KB) = LK(I,K)$ 10 WRITE(1, 100)(LBUF(KK), KK=1, 68) **WRITE(1,101)**  $\mathbf{C}$  $\mathbf{C}$ ċ  $D0 20 I = 1.9$  $LBUF(1)=LSP$  $L$ BUF $(2)$ = $L$ SP DO 11  $K = 1, 10$  $KB=K+2$ 11 LBUF(KB)=LO(I,K)  $LBUF(13)=LSP$  $L$ BUF(14)= $L$ SP DO 12 K=1,10  $KB = K + 14$ 

 $\mathbf{C}$ 

 $12$  LBUF(KB)=LU(1,E) LBUF  $(25)$  = LSP  $L$ BUF(26)= $LSP$ DO 13  $K = 1.11$  $KB=K+26$ 13 LBUF(KB)=LT(I,K)  $LBUF(38)=LSP$  $L$ BUF(39)= $LSP$ DO 14  $K = 1.10$  $KB = K + 39$ 14 LBUF(KB)=LP(I,K) LBUF(50)=LSP  $L$ BUF(51)= $LSP$ DO 15 K=1,10  $KB = K + 51$ 15 LBUF(KB)=LU(I,K)  $L$ BUF(62)= $LSP$  $L$ BUF(63)= $LSP$ DO 16  $K = 1, 11$  $KB=K+63$ 16 LBUF(KB)=LT(1,K) 20 WRITE(1,102)(LBUF(KK), KK=1,74)  $VRITE(1,25)$ 25 FORMAT(IH ////) **RETURN END**  $\mathbf C$ FUNCTION ALFO(THETA) C CALCULATES INITIAL VALUE OF REGULARIZER DATA THEMAX, RØ, R/24.0,0.125,3.0/ DATA IFLAG/1/ IF(IFLAG)20,10,20 10 IFLAG=1 **VRITE(1,101)** READ(1,102) IANSUR IF(IANSWR.NE. IHY) GO TO 20 **WRITE(1,103)** READ(1,104)THEMAX, R0, R 20 IF (THETA-GT-THEMAX) THETA=THEMAX ALFØ=EXP(RØ\*THETA+R) **RETURN** 101 FORMAT("WOULD YOU LIKE TO SET NEW VALUES OF: LIMITING DEFECT,"/  $\bullet\bullet$  $\blacksquare$ ITS FACTOR."/  $\mathbf{u}$  $\overline{2}$ AND DECREMENT ?"/  $\mathbf{a}$ "IF YOU DON'T WANT OR DON'T KNOW HOW TO DO IT, ANSWER 'NO'") 102 FORMAT(Al) 103 FORMAT("ENTER THEM THEN IN '3F10.5'-FORMAT !") 104 FORMAT(3F10-5) END  $\mathbf{C}$ FUNCTION ALPHA(ALPHØ, ITER) C CALCULATES VALUE OF REGULARIZER AT ITERATION NO. 'ITER' DATA R.ALINF/0-399952.0.02/ DATA IFLAG/1/ IF(IFLAG) 20, 10, 20  $10$  IFLAG=1 **VRITE(1,101)** READ(1,102) LANSWR IF(IANSWR.NE. IHY)GO TO 20 **WRITE(1,103)** 

5

 $\ddot{\phantom{0}}$ 

READ(1,104)R, ALINF 20 ALPHA=ALPHØ\*EXP(-R\*FLOAT(ITER))+ALINF **RETURN** 101 FORMAT("WOULD YOU LIKE TO SET NEW VALUES OF: DECREMENT"/  $\mathbf{1}$  $\cdots$ AND LOWER LIMIT ?"/ "IF YOU DON'T WANT OR DON'T KNOW HOW TO DO IT, ANSWER 'NO'")  $\mathbf{r}$ 102 FORMAT(AI) 103 FORMAT("ENTER THEM THEN IN '2F12-5'-FORMAT") 104 FORMAT(2F10.5) END.  $\mathbf{c}$ SUBROUTINE GRAPH(N, X, Y, Z, U) **VRITE(1,10)** 10 FORMAT( /"NO GRAPHIC FROVISION ON 80-COL. PRINT") RETURN **END**  $\mathbf{C}$ FUNCTION SERIN(X) C THIS CODE CALCULATES THE INTEGRAL OF THE FUNCTION  $\mathbf{C}$  $(1/SQRT(3.14159)) * EXP(-Z**2)$ C OVER THE INTERVAL (-X, +X). METHOD USED: FOWER SE-C RIES EXPANSION. BUILT-IN PRECISION: 0.00005. DIMENSION C(26) DATA C/ · 333333, · 300000, · 238095, · 194444, · 163636,  $.141026.123810.110294.094152E-1.0904762E-1.$  $\mathbf{1}$  $2.830040E-1.1066667E-1.12251E-1.665025E-1.623656E-1.$  $3.587121E-1.554622E-1.525526E-1.499325E-1.475610E-1.$ 4 .454042E-1,.434343E-1,.41628IE-1,.399660E-1,.3843I4E-1,  $5.370102E-1/$  $IF(ABS(X)-2.82843)20.10.10$ 10 SERIN=0.886227  $IF(X)11.12.12$ 11 SERIN=-SERIN 12 RETURN 20  $X2 = X * X$  $SERIN=X$  $AN = X$ DO 30 L=1,26  $AN = -X2 * AN * C(L)$ IF(ABS(AN)--00005)40,25,25 25 SERIN=SERIN+AN 30 CONTINUE 40 CONTINUE RETURN END.  $\mathbb C$ SUBROUTINE INVKA(A,N,D,L,M) DIMENSION ACD, LCD, ECD C SEARCH FOR LARGEST ELEMENT  $D=1+C$  $NK = -K$ DO 80 K=1,N  $N = N + N$  $L(K)$  = K  $N(K)=K$  $KK = NK + K$ BIGA=A(KK) DO 20 J=K.N  $IZ=N*(J-1)$ DO 20 I=K,N

 $I J = I Z + I$ IF(ABS(BIGA)-ABS(A(IJ))) 15,20,20 15 BIGA=A(IJ)  $I(K)=I$  $M(K) = J$ 20 CONTINUE  $\mathbf{c}$ C INTERCHANGE ROWS  $\mathbf{C}$  $J = L(K)$  $IF(J-K)35,35,25$ 25  $KI = K - N$ DO 30 I=1.N  $KT = KT + N$  $HOLD = -A(KI)$  $JI = KI - K + J$  $A(KI)=A(JI)$ 30 A(JI)=HOLD  $\mathbf{C}$ C INTERCHANGE COLUMNS  $\mathbf{c}$  $35 \text{ I} = M(K)$ IF(I-K)45,45,38  $38 \text{ J}P = N * (I - 1)$ DO 40 J=1,N  $JK = NK + J$  $JI = JP+J$  $HOLD=-A(JK)$  $A(JK)=A(JI)$ 40 A(JI)=HOLD  $\mathbf{C}$ C DIVIDE COLUMN BY MINUS PIVOT (VALUE OF PIVOT ELEMENT IS CONTAINED IN BIGA)  $\mathbf{C}$ C. 45 IF(BIGA)48,46,48 46  $D = 0.0$ RETURN 48 DO 55 I=1.N IF(I-K)50,55,50  $50$   $1K=NK+1$  $A(1K)=A(1K)/(-BIGA)$ 55 CONTINUE  $\mathbf{C}$ C REDUCE MATRIX  $\mathbf C$ DO 65  $I = I \cdot N$  $IK=NK+1$ HOLD=A(IK)  $I J = I - N$  $DO 65 J = 1/N$  $I J = I J + N$ IF(I-K)60,65,60 60 IF(J-K)62,65,62 62  $KJ = IJ - I + K$  $A(IJ)=HOLD*A(KJ)+A(IJ)$ 65 CONTINUE  $\mathbf{C}$ C DIVIDE ROW BY PIVOT C  $K_t J = K - N$ 

 $\lambda$ 

### 6

 $\overline{\mathbf{z}}$ 

```
D0 75 J = 1 \cdot NKJ = KJ + NIF(J-K)70,75,70
    70 A(KJ)=A(KJ)/BIGA
    75 CONTINUE
\mathbf{C}C.
  PRODUCT OF PIVOTS
C
        D = D * BIGAc
C REPLACE PIVOT BY RECIPROCAL
\mathbf CA(KK)=1.0/BIGA80 CONTINUE
\mathbf{c}C FINAL ROW AND COLUMN INTERCHANGE
\mathbf{C}K = N100 K = (K-1)IF(K)150,150,105
   105 I=L(K)IF(I-K)120,120,108
   108 \text{ JQ=N*}(K-1)JR=N*(I-1)DO 110 J=1,N
       JK = JQ + JHOLD = A(JK)JI = JR + JA(JK) = -A(JI)110 A(JI)=HOLD
   120 J=M(K)IF(J-K)100,100,125
  125 KI = K - NDO 130 I=1,N
       KI = KI + NHOLD=A(KI)
       JI=KI-K+JA(KI) = -A(JI)130 A(JI)=HOLD
       GO TO 100
  150 RETURN
       END
C.
C
\mathbf{C}c
c
\mathbf{c}\mathtt{C}\mathbf CSUBROUTINE THETL(VALUE)
C COMPUTES 'VALUE' OF LONG SOLUTION DEFECT WITH LENGTH 'LENGTH'
C NOTE: MAX.LENGTH=5 (ENTERED VIA 'BLOCK DATA')
\mathbf{C}\mathbf{C}LOGICAL PSV,00V
       COMMON PSV(5)
       COMMON 00V(3)
       COMMON MM.M.K.L.N
       COMMON
                       Q(100),YQ(100),X0(40),IDENTF(36),NFC,NLC
                                          8
```

```
COMMON
                        W(100), FXT(100), F1XT(100, 40), YQT(100), XT(40),
      \mathbf{r}ETOT(40), C(40), BGPC(6), WEIGHT(5), STACK(5), DUM(280),
      \mathbf{R}V(40,40), DELTXT(40),
      \overline{3}MSWICH, NSECT, ITER, THETAT, THETIG, THETLT, REG,
      \mathbf{A}THECPS, THECPL, INTERR, DET
       COMMON
                        LENGTH
       COMMON
                        THETLM, TLIM, LMIN, LMAX, NMIN, NMAX, KMIN, KMAX, MMAX,
                        MMDMAX, DEGER, ITRMAX, DEVMIN, SRCOEF
c
       VALUE = 0.0DO 10 I=1, LENGTH
       VALUE=VALUE+WEIGHT(I)*STACK(I)
    10 CONTINUE
       RETURN
       END
c
\mathbf CSUBROUTINE FLSTK(VALUE)
C FILS IN STACK OF SOLUTION DEFECT VALUES; DOES NOT DESTROY 'VALUE'
\mathbf{C}\mathbf{C}LOGICAL PSV,00V
       COMMON PSV(5)
       COMMON 00V(3)
       COMMON MM.M.K.L.N
       COMMON
                        Q(100),YQ(100),X0(40),IDENTF(36),NFC,NLC
       COMMON
                        V(100), FXT(100), FIXT(100, 40), YQT(100), XT(40),
      \mathbf{I}ETOT(40), C(40), BGPC(6), WEIGHT(5), STACK(5), DUM(280),
                        V(40,40), DELTXT(40),
      \overline{2}\mathbf{a}MSWICH, NSECT, ITER, THETAT, THETIG, THETLT, REG,
      \overline{\mathbf{4}}THECPS, THECPL, INTERR, DET
       COMMON
                        LENGTH
       COMMON
                        THETLM, TLIM, LMIN, LMAX, NMIN, NMAX, KMIN, KMAX, MMAX,
      \mathbf{L}MMDMAX, DEGER, ITRMAX, DEVMIN, SRCOEF
c
       DO 10 I=1,4STACK(I+1)=STACK(I)IF((I+1).GT.LENGTH)STACK(I+1)=0.0
    10 CONTINUE
       STACK(1)=VALUE
       RETURN
       END
\mathbf{c}\mathbf cC CALCULATE APPROXIMATING VALUE OF SPECTRUM AND JACOBI-MATRIX
C.
           (ISOLATED PEAKS SUPPOSED SYMMETRIC GAUSSIANS)
c
C DESCRIPTION OF ARGUMENTS:
\mathbf CIC - REGIME SWITCH
\mathbf{c}WHEN:
                    COLLECTION
                          CALCULATE ACTUAL NUMBER OF UNKNOWNS N
C
                     \overline{2}COMPUTE SPECTRUM VALUE IN V(1)
C.
                     \mathbf{a}CALCULATE N VALUES OF DERIVATIVES IN V(1) TO V(N)
\mathbf{C}CALCULATE PURE SPECTRUM
                     \overline{a}COMPUTE PURE BACKGROUND
C.
                     5^{\circ}C
     X - VALUE OF ARGUMENT (CHANNEL NUMBER)
C
     V - ARRAY OF RESULTS
C.
       SUBROUTINE SYMGA(IC, X, V)
\mathtt{C}c
```
 $\mathbf{9}$ 

 $\mathcal{L}$ 

 $\rightarrow$ 

```
\mathbf{C}LOGICAL PSV,00V
        COMMON PSV(5)
        COMMON 00V(3)
        COMMON MM.M.K.L.N
        COMMON
                         Q(100), YQ(100), X0(40), IDENTF(36), NFC, NLC
        COMMON
                        W(100), FXT(100), FIXT(100, 40), YGT(100), XT(40),
       \blacksquareETOT(40), C(40), BGPC(6), WEIGHT(5), STACK(5), DUM(280),
       \mathbf{2}VA(40,40), DELTXT(40),
       \mathbf{3}MSWICH, NSECT, ITER, THETAT, THETIG, THETLT, REG.
       \overline{a}THECPS, THECPL, INTERR, DET
       COMMON
                        LENGTH
        COMMON
                        THETLM, TLIM, LMIN, LMAX, NMIN, NMAX, KMIN, KMAX, MMAX,
       \mathbf{I}MMDMAX, DEGER, ITRMAX, DEVMIN, SRCOEF
\mathbf C\mathbf C\mathbf{C}DIMENSION V(1)
       DATA ROOT2, ROOTPI/1.41421, 1.77245/
\mathtt{C}\mathtt{C}C REGIME SWITCH
C
       GO TO(100,200,300,400,500),IC
\mathbf{c}C NUMBER OF UNKNOWNS
C
  100 N = 2*K + L + 2RETURN
\mathbf CC
  COMPUTE APPROXIMATING VALUE OF SPECTRUM FOR GIVEN PARAMETER SET
\mathbf CC
  200 GO TO 400
  210 GO TO 500
  220 V(1)=SPECTR+BGR
       RETURN
\mathbf{C}C COMPUTE DERIVATIVES (JACOBI MATRIX)
\mathbf{C}\mathbf{C}A. PREPARATORY STAGE
  300 V(1) = 0.0SIGRT2=XT(1)*R00T2
       SIGR2P=SIGRT2*R00TPI
       SIGRPI=XT(1)*ROOTPI
       IINEGR=2*K+2XSHIFT=Q(1)+FLOAT(M-1)/2.0
\mathbf CC
            B. DERIVATIVES ON SPECTRUM PARAMETERS
       DO 310 I = I, KIPOS=2*IIAREA=IPOS+1
      TI=(X-XT(IP0S))/SIGRT2
      PI=TI-1.0/SIGRT2
      SI = XT(IAREA) * C(IAREA)DIFF=SERIN(TI)-SERIN(PI)
      EXPI2=EXP(-(PI**2))EXT12=EXP(-(T1**2))V(1)=V(1)+SI*(PI*EXP12-TI*EXT12)V(IP0S)=SI*(EXPI2-EXTI2)/SIGR2P
```
310 V(IAREA)=C(IAREA)\*DIFF/R00TPI  $V(1)=V(1)/SLGRPI$ c. C. DERIVATIVES ON BACKGROUND PARAMETERS  $\mathbf{c}$ IF(L)350,330,330 330 DO 340 I=IINBGR,N IDEG=I-IINBGR IF(IDEG)334,332,334 332  $V(1) = C(1)$ GO TO 340 334 V(I)=C(I)\*(X-XSHIFT)\*\*IDEG 340 CONTINUE 350 RETURN c C COMPUTE PURE SPECTRUM C.  $\mathbf{c}$ A. PREPARATORY STAGE 400 SPECTR=0.0  $SIGRT2=XT(1)*RO0T2$ c. c. B. PILE UP PEAK CONTRIBUTION DO 410  $I = I \cdot K$  $IPO$  S=2\*I  $IAREA = IPOS + I$  $TI=(X-XT(1POS))$ /SIGRT2  $PI = TI - 1.0 / SI GRT2$  $SETI = SERIN(TI)$ SERPI=SERIN(PI) 410 SPECTR=SPECTR+XT(IAREA)\*C(IAREA)\*(SERTI-SERPI) SPECTR=SPECTR/R00TPI  $\mathbf{C}$ c C. EXIT LOGIC IF(IC.EQ.2)GO TO 210  $V(1) = SPECTR$ RETURN  $\mathbf{c}$ C CALCULATE PURE BACKGROUND c  $\mathbf{c}$ A. PREPARATORY STAGE 500 IINBGR=2\*K+2  $XSHIFT = Q(1) + FLOAT(M-1)/2.0$  $\mathbf{C}$  $\mathbf{C}$ **B. BRANCH ON L** IF(L)505,510,515 505 BGR=0.0 GO TO 590  $510$  BGR=XT(N)\*C(N) GO TO 590  $\mathbf c$ C. HORNER'S SCHEME AT L>0  $\mathbf{c}$ 515 IEND=N-1  $BGR=XT(N)*C(N)$ DO 520 I=IINBGR, IEND  $KK = N - I + I$  INBGR-1 520 BGR=BGR\*(X-XSHIFT)+XT(KK)\*C(KK) C C D. EXIT LOGIC 590 IF(IC.EQ.2)GO TO 220  $V(1) = BGR$ **RETURN** END

 $\mathbf{u}$ 

 $\mathbf{u}$ 

 $\ddot{\phantom{1}}$ 

c C HANDLES I/0 OPERATIONS OF "KATOK" CSEE DESCRIPTION OF COMMONS THERE> c c DESCRIPTION OF ARGUMENTS: c c c c c c c c c c c c c c c c c PERIPHERAL-UNIT ALLOCATION OF PRESENT VERSION: c c c c c c SUBROUTINE CHOPPED ARTIFICIALLY DUE TO OVERCORE IN FORTD-COMPILER c c c c c c c c C· IC - REGIME SWITCH; HAS THE FOLLOWING VALUES: I DIALOGUE SET OF OUTPUT OPTIONS 2 INPUT SPECTRUM IDENTIFIER & STREAM SIZE MM; PRINT HEADER 3 INPUT A DATA SECTION 4 PREPARE DATA FOR COMPUTATION: A• REQUEST N 5 POINT-DATA OUTPUT B· CALCULATE X0 C• RENORMALIZE <SCALE> D· CHECK CONSISTENCY 6 PARAMETER OUTPUT CWITH OR WITHOUT GRAPHS> 7 PRINT PROGRAM STATUS VECTOR & DATA DURING EXECUTION 8 PRINT ERROR MESSAGES YDER - FUNCTION-CUM-DERIVATIVES SUBROUTINE 9 CHECK AND - IF NEEDED - REDUCE PEAK NUMBER "K" 3 - LINE PRINTER 4 - SYSTEM CONSOLE 5 - PAPER-TAPE READER SUBROUTINE INOUT(IC, YDER) LOGICAL PSV.OOV COMMON PSVC5> COMMON OOVC3> COMMON MM.M.K•L•N COMMON Q(100),YQ(100),X0(40),IDENTF(36),NFC,NLC<br>COMMON V(100),FXT(100),F1XT(100,40),YQT(100),XT VC100), FXTC100), FIXTC100, 40), YQTC100), XTC40), I ETOTC40l.CC40l,BGPCC6l.WEIGHTC5l.STACKC5l.DUMC280>• 2 VC40.40>.DELTXTC40), 3 MSWICH.NSECT.ITER.THETAT.THETIG.THETLT.REG. 4 THECPS, THECPL, INTERR, DET COMMON LENGTH COMMON THETLM.TLIM.LMIN.LMAX.NMIN.NMAX.KMIN.KMAX.MMAX. I MMDMAX.DEGER.ITRMAX,DEVMIN.SRCOEF C REGIME SWITCH c c c c GO TOCI00.200.300.400,500,600J700,800,900l,IC 100 CALL INOUI RETURN

c

c c c c 200 CALL INOU2 RETURN 300 CALL INOU3 RETURN C PREPARATORY BLOCK - CHECKS, INITIAL GUESSES, SCALING, WEIGHTS c c C CARRY OUT FIRST 4 CHECKS ON DATA CORRECTNESS <DIMENSION CHECKS> 400 IFCCL•LT·LMIN>.OR·<L·GT·LMAX>>MSIJICH=I c c c c IFCMSWICH·EQ•I>GO TO 810 IF((N.LT.NMIN).OR.(N.GT.NMAX))MSWICH=2 IFCMSWICH·EQ·2>GO TO 820 IFC<K•LT·KMIN>·OR·<K·GT.KMAX>>MSWICH=3 IF(MSWICH-EQ.3)GO TO 830 IFCCM·LT.CN+I>>·OR.CM.GT.MMAX>>MSWICH=4 IF(MSWICH.EQ.4)GO TO 840 C CALCULATE INITIAL GUESSES OF PEAK PARAMETERS; THREE MORE DATA CHECKS  $XQ(1) = 0.0$ c c c c c DO 410  $I = 1.K$  $I1=4*(I-1)+1$  $I2 = I1 + I$ I3=I2+1 I4=I3+1 QDEL=ABSCWCII>-WCI3>> YDEL=WCI2>-VCI4> IWI=INT<WCI ll) IW3=INT(W(13)) IFCCCIWI·LToNFC>.QR.CIWI·GT•NLC>>•OR· \* CCIW3-LT+NFC)-OR. CIW3-GT-NLC)))MSWICH=6 IFCMSWICH.EQ•6>GO TO 860 IF(IVI-EQ-IV3)MSWICH=8 IFCMSVICH·EQ.8>GO TO 880 IYQ2=IWI-NFC+I IYQ4=IW3-NFC+I IF((W(12).NE.YQ(IYQ2)).OR.(W(14).NE.YQ(IYQ4)))MSWICH=7 IFCMSVICH·EQ.7>GO TO 870 C SET INITIAL GUESS OF POSITION IFCYDEL>405,405,406 c 405 X0C2\*Il=WCI3> GO TO 407 406 X0(2\*I)=W(II) 407 C(2\*I)=1.0 C SET INITIAL GUESS OF AREA; RENORMALIZE AUXIL=QDEL\*ABSCYDELl 1YQ2=1NTCALOGCAUX1Ll/•693147+•5l CC2\*l+ll=2•0\*\*CIYQ2-3l X0

I

 $\mathbf{I}$ 

J

```
X@(2*I+1)=AUXIL/C(2*I+1)\mathbf{r}C PILE UP SUM OF FULL WIDTH AT HALF MAXIMUM (FWHM)
      XØ(1) = XØ(1) + QDEL\mathbf{c}410 CONTINUE
      X0(1)=X0(1)/(2.35482*FL0AT(K))
      C(1) = 1.8\mathbf CNOTE: IN COMPUTATION THE FIRST PARAMETER HAS THE
\mathbb C\mathbf{C}USUAL MEANING OF THE VARIANCE IN THE GAUSS
C
                 DISTRIBUTION. HOWEVER, THE PHYSICAL VALUE
\mathtt{C}OF FULL-WIDTH-AT-HALF-MAXIMUM IS
\mathbf{C}PRINTED OUT INSTEAD.
\mathbf{C}C FINAL CHECK & BACKGROUND INITIAL GUESSES; STATISTICAL WEIGHTS
      YQMIN = 1.0E + 20DO 420 I=1, M
      IF(YQ(I))412,414,416
  412 MSWICH=9
      GO TO 890
  414 W(1)=1.0GO TO 418
  416 V(I) = 1.8/YQ(I)418 IF(YQ(I).LT.YQMIN)YQMIN=YQ(I)
  420 CONTINUE
C
      IF(L)490,440,440
  440 L1 = L + 1D0 450 I = 1.111 = 2 * K + I + IC(11)=BGPC(1)X0(11) = 0.0IF(I.EG.1)X0(II)=YQMIN/BGPC(I)
  450 CONTINUE
  490 DEVMIN=SGRT(YGMIN)
      RETURN
C
\mathbf{C}500 CALL INOUS
      RETURN
\mathbf{C}\mathbf C600 CALL INOU6
      RETURN
\mathbf{C}\mathbf C700 CALL INOU7
      RETURN
\mathbf C\mathbf CC PRINT ERROR MESSAGES (MESSAGE NUMBER IS "MSWICH")
  800 IF(MSWICH.EQ.0)GO TO 899
      GO TO(810,820,830,840,850,860,870,880,890,892,894,896),MSVICH
  810 URITE(1,2100)L
      RETURN
  820 WRITE(1,2101)
      RETURN
  830 WRITE(1,2102)
      RETURN
```
 $\overline{14}$ 

```
840 VRITE(1,2103)
      RETURN
  850 WRITE(1,2104)
      RETURN
  860 VRITE(1,2106)
      RETURN
  870 WRITE(1,2107)
      RETURN
  880 WRITE(1,2108)
      RETURN
  890 WRITE(1,2105)
      RETURN
  892 WRITE(1,2109)
      RETURN
  894 WRITE(1,2110)K
      RETURN
  896 WRITE(1,2111)
  899 RETURN
\mathbf{c}c
C CHECK & COMPRESS (REDUCE PROBLEM)
  900 IR=0901 IF(K-1)999,999,902
  902 KEND1=K-1
      CRIT=2.50663*XT(I)*YQMIN/SRCOEF
      DO 990 K1=1, KEND1
      KPOS1=2*K1KAREA1 = KPOS1 + 1AREAI=XT(KAREAI)*C(KAREAI)
      IF(AREAI.LE.CRIT)GO TO 930
      KIN2=K1+1DO 980 K2=KIN2, K
      KPOS2=2*K2KAREA2*KPOS2+1
      AREA2=XT(KAREA2)*C(KAREA2)
      IF(AREA2.LE.CRIT)GO TO 940
      IF(ABS(XT(KPOSI)-XT(KPOS2))+LE+2+35482*XT(I)/SRCOEF)GO TO 950
      GO TO 980
\mathbf{C}C FIRST PEAK NEGLIGIBLE
 930 DO 931 I=KPOS1,N
      XT(1)=XT(1+2)931 C(I) = C(I+2)GO TO 960
\mathbf{r}C SECOND PEAK NEGLIGIBLE
 940 DO 941 1=KPOS2,N
     XT(1)=XT(1+2)941 C(I) = C(I+2)GO TO 960
C
C TWO PEAKS TOO NEAR
 950 XT(KPOSI)=(XT(KPOSI)+XT(KPOS2))/2.0
     XT(KAREAI) = XT(KAREAI) * C(KAREAI) + XT(KAREA2) * C(KAREA2)
      C(KAREAI) = AMAXI(C(KAREAI), C(KAREA2))
     XT(KAREAI)=XT(KAREAI)/C(KAREAI)
      DO 951 I=KPOS2,N
     XT(1)=XT(1+2)951 C(I)-C(I+2)960 K = K - 115
```

```
N=N-2IR = 1DO 962 I=I,N 
  962 XØ(I)=XT(I)
      GO TO 90I 
c 
  980 CONTINUE 
  990 CONTINUE 
  999 IF<IR·EQ·I>MSWICH=II 
      I R = 0RETURN 
c 
c 
C FORMAT STATEMENTS - TO BE REVISED FOR 80-COLUMN PRINT
C FORMAT STATEMENTS 
 2100 FORMAT( "***L=",13," : OUTSIDE PERMITTED LIMITS (-1,51")<br>2101 FORMAT( "***UNKNOWN PARAMETERS OUTSIDE LIMITS (3,401")
                    "***UNKNOWN PARAMETERS OUTSIDE LIMITS [3,40]")
 2102 FORMAT( "***NUMBER OF PEAKS OUTSIDE LIMITS (1,191")
 2103 FORMAT< "***SECTION EITHER TOO SHORT OR TOO LONG"> 
 2104 FORMAT( "***RECONSIDER OPTIONS - TOO MUCH PRINTING REQUESTED")<br>2105 FORMAT( "***ERROR: NEGATIVE VALUE OF COUNTS IN SECTION")
                    2105 FORMAT< "***ERROR: NEGATIVE VALUE OF COUNTS IN SECTION"> 
 2106 FORMAT< "***ERROR: CHARACTERISTIC POINTS OUTSIDE SECTION", 
     *" BOUNDARIES"> 
 2107 FORMAT< "***ERROR: BAD ORDINATES OF CHARACTERISTIC POINTS"> 
 2108 FORMAT< "***ERROR: CHARACTERISTIC POINTS OF A PEAK "• 
     *"COINCIDE"> 
 2109 FORMAT< "»>WARNING: PROBLEM DEGENERATES AT SOLUTION POINT"> 
 2110 FORMAT( ">>>WARNING: PROBLEM REDUCED TO ", I2," PEAKS")<br>2111 FORMAT( /"####### END OF PROCESSING #######")
                  2111 FORMAT< 1"11111111 END OF PROCESSING 1111111111111"> 
c 
c 
      END 
c 
c 
C A CHOPPED PIECE OF INOUT-SUBROUTINE 
       SUBROUTINE INOUI 
c 
c 
c 
c 
c 
       LOGICAL PSV,OOV 
       COMMON PSV<S> 
       COMMON OOV<3> 
       COMMON MM,M,K,L,N 
       COMMON Q(I00>,YQ<I00>,X0<40>,IDENTF<36>,NFC,NLC 
       COMMON W<I00),FXT<I00>.FIXT<I00.40>,YQT(I00>,XTC40>, 
                       ETOT<40>•C<40>.BGPC<6>.WEIGHT<5>,STACK<5>,DUM<280), 
       I 
      2 
                       VC40,40>.DELTXT<40>, 
      3 
                              MSWICH, NSECT, ITER, THETAT, THETIG, THETLT, REG.
                       THECPS,THECPL,INTERR,DET 
      4 
      COMMON 
                       LENGTH 
       COMMON 
                       THETLM, TLIM, LMIN, LMAX, NMIN, NMAX, KMIN, KMAX, MMAX,
      \mathbf{r}DEGER, I TRMAX, DEVMIN, SRCOEF 
c 
c 
       DATA IYES/2HY /
c 
C DIALOGUE INPUT OF OPERATOR"S OUTPUT OPTIONS
       WRITE(1,1900)
```

```
READ<!,l903>IAUX 
      IF<IAUX.EQ.IYES>GO TO 2 
      00V(1) = -FALSEGO TO 3 
                       \blacksquare200V(1)=.TRUE.
    3 VRITE(1,1901)
      READ(l,l903>IAUX 
      IF(IAUX.EQ.IYES)GO TO 5
      OOV<2>=·FALSE· 
      GO TO 6 
    500V(2)=. TRUE.
    6 WRITE<l.l902> 
      READ<I,I903>IAUX 
      IF(IAUX.EQ.IYES)GO TO 8
      00V(3) = -FALSEGO TO 9 
    8 OOV<3>=·TRUE· 
    9 RETURN 
c 
 1900 FORMAT< 
                  "SHOULD RESULTS BE PRINTED BY ITERATIONS ?"> 
 190I FORMAT< 
                  "IS REGIME INFORMATION REQUIRED ?"> 
 1902 FORMAT( 
                  "SHOULD A PICTURE OF FINAL RESULTS BE DRAWN ?"> 
 1903 FORMAT<Al > 
      END 
c 
c 
C A CHOPPED PIECE OF INOUT-SUBROUTINE 
      SUBROUTINE INOU2 
c 
c 
c 
c 
c 
c 
      LOGICAL PSV.OOV 
      COMMON PSV<5> 
      COMMON OOVC3> 
      COMMON MM.M.K.L,N 
      COMMON QCI00>,YQCI00),X0<40>,IDENTFC36>,NFC.NLC 
      COMMON WCI00>,FXTCI00>.FIXTCI00.40>•YQTCI00>,XTC40>, 
     I ETOTC40>,CC40>.BGPC(6),WEIGHT<5>,STACI<<5>.DUM<280>, 
     2 V<40,40>•DELTXT(40), 
   3 MSWICH.NSECT.ITER,THETAT,THETIG.THETLT.REG, 
     4 THECPS, THECPL, INTERR, DET
      COMMON LENGTH 
     COMMON THETLM, TLIM, LMIN, LMAX, NMIN, NMAX, KMIN, KMAX, MMAX, NMAX, THETLM, TLIM, LMAX, DEVAIN, SRCOEF
                     I MMDMAX.DEGER.ITRMAX.DEVMIN.SRCOEF 
c 
c 
c 
C INPUT SPECTRUM IDENTIFIER & STREAM SIZEJ PRINT HEADER 
      READ(5,J998><IDENTF<I>.I=J,36> 
   \simREAD(5,J999>MM 
      WRITE< 1•2000> 
      WRITE(J,2001>· 
      WRITE(1,2002)(IDENTF(I), I=1,36), MM
 1998 FORMAT<36A2> 
 1999 FORMAT<I3> 
2000 FORMAT< ///I0X•"DISCRETE SPECTRA PROCESSING "• 
     *"BY 'KATOK' AUTOMATIC SUBROUTINE">
2 
                                     17
```
**16** 

```
DUBNA/AUGUST'78
                                                                            \boldsymbol{\alpha}_{\boldsymbol{\mu}}2001 FORMAT(
                    14X, "VERSION F4/HP-21MX
      *"V.GADJOKOV")
                    "STREAM PROCESSED -"/
                                                   36A2.72002 FORMATO
      *48X."- CONSISTS OF ", I3," SECTIONS")
       RETURN
       END
\mathbf{C}\mathbf{C}C A CHOPPED PIECE OF INOUT-SUBROUTINE
       SUBROUTINE INOU3
\mathbf{C}\mathbf{C}\mathbf C\ddot{\mathbf{c}}LOGICAL PSV,00V
       COMMON PSV(5)
       COMMON 00V(3)
       COMMON MM.M.K.L.N
                        Q(100), YQ(100), X0(40), IDENTF(36), NFC, NLC
       COMMON
                        W(100), FXT(100), F1XT(100, 40), YQT(100), XT(40),
       COMMON
                        ETOT(40), C(40), BGPC(6), WEIGHT(5), STACK(5), DUM(280),
      \mathbf{I}V(40, 40), DELTXT(40),
      \overline{c}MSWICH, NSECT, ITER, THETAT, THETIG, THETLT, REG.
      \mathbf{3}THECPS, THECPL, INTERR, DET
      \DeltaCOMMON
                        LENGTH
                        THETLM, TLIM, LMIN, LMAX, NMIN, NMAX, KMIN, KMAX, MMAX,
       COMMON
       \mathbf{L}MMDMAX, DEGER, ITRMAX, DEVMIN, SRCOEF
\mathbf{C}\mathbf{C}\mathbf{c}C
 Ċ.
C INPUT A DATA SECTION; PRINT SECTION HEADER-CUM-NUMBER
       READ(5,1903)M, K, L
        READ(5, 1904)NFC
       NLC = NFC + M - 1DO 310 I=1, M
        Q(I) = FLOAT(NFC+I-1)310 CONTINUE
        READ(5,1905)(YQ(I),I=1,M)DO 320 I=1,K
        11 = 4 * (1 - 1) + 112 = 11 + 113 = 12 + 114 = 13 + 1READ(5,1906)W(11), W(12), W(13), W(14)
 C W-ARRAY SERVES HERE AS TEMPORARY STORAGE FOR CHARACTERISTIC POINTS
   320 CONTINUE
        WRITE(1,2003)(IDENTF(I), I=1,12), NSECT
 C CONTROL PRINT OF INPUT DATA (MAY BE ELIMINATED)
        URITE(1,1903)M, K,L
        WRITE(1,1904)NFC,NLC
        WRITE(1,1905)(YQ(I), I=1, M)
        KKKK = 4 * KWRITE(1,1906)(W(I), I=1, KKKKK)
 C END OF CONTROL PRINT
        RETURN
 C.
  1903 FORMAT(313)
  1904 FORMAT(17)
```
18

```
1905 FORMAT(10F7.0)
 1906 FORMAT(4F7.0)
 2003 FORMAT(////
                         15X, "SPECTRUM: ", 12A2, "..., SECTION NO.", 13/
                         15X, "******************************",
     \mathbf{1}\overline{2}"************************")
\mathbf{C}END
C
\mathbf{C}C A CHOPPED PIECE OF INOUT-SUBROUTINE
       SUBROUTINE INOU5
\mathbf{C}\mathbf{C}\mathbf{C}\mathbf{c}LOGICAL PSV.00V
       COMMON PSV(5)
       COMMON 00V(3)
       COMMON MM.M.K.L.N
                        Q(100), YQ(100), X0(40), IDENTF(36), NFC, NLC
       COMMON
                        W(100), FXT(100), F1XT(100, 40), YQT(100), XT(40),
       COMMON
                        ETOT(40), C(40), BGPC(6), WEIGHT(5), STACK(5), DUM(280),
      \mathbf{1}V(40, 40), DELTXT(40),
     \overline{2}MSWICH, NSECT, ITER, THETAT, THETIG, THETLT, REG.
     \mathbf{3}THECPS, THECPL, INTERR, DET
     \overline{h}COMMON
                        LENGTH
                        THETLM, TLIM, LMIN, LMAX, NMIN, NMAX, KMIN, KMAX, MMAX,
       COMMON
                        MMDMAX, DEGER, ITRMAX, DEVMIN, SRCOEF
      \mathbf{r}\mathbf{c}\mathbf{C}\mathbf{C}\mathbf{C}C POINT-DATA OUTPUT (OPTIONAL - WHEN OOV(1)=.T.)
       WRITE(1,1910)ITER
       WRITE(1,1911)c
C SELECT MAXIMUM ABSOLUTE DEVIATION
       DMAX = -1.0DO 510 I=1, M
       AUXIL = ABS(FXT(1))IF(DMAX.LT.AUXIL)DMAX=AUXIL
  510 CONTINUE
C
C STORE TEMPORARILY NORMALIZED RELATIVE DEVIATION IN AUXIL; PRINT DATA
       DO 520 I=1, M
       AUXIL=FXT(I)/DMAX
       I1 = INT(Q(1))12 = INT(YQ(I))WRITE(1,1912)II,12,W(I),YQT(I),FXT(I),AUXIL
  520 CONTINUE
       RETURN
\mathbf{C}/"ITERATION ", 12)
 1910 FORMATO
                    "============",44X, "DELTA"/
                                                              "CHANNEL",
 1911 FORMATO
               5X, "COUNTS", 4X, "STAT. WEIGHT", 4X, "APPROXIMATION",
      \mathbf{1}3X,"(APPR-COUNT)",4X,"DLT/DMX")
      5.
                    16, 4X, 17, 4X, 1PE11.3, 4X, 0PF12.3, 4X, F12.3, 4X, F7.2)
 1912 FORMAT(
       END
C
\mathbf C19
```

```
C A CHOPPED PIECE OF INOUT-SUBROUTINE
      SUBROUTINE INOU6
\mathbf c\mathbf{c}\mathbf{C}\mathbf{C}LOGICAL PSV,00V
      COMMON PSV(5)
      COMMON 00V(3)
      COMMON MM.M.K.L.N
      COMMON
                      G(100),YQ(100),X0(40),IDENTF(36),NFC,NLC
      COMMON
                      V(100), FXT(100), F1XT(100, 40), YGT(100), XT(40),
                      ETOT(40), C(40), BGPC(6), WEIGHT(5), STACK(5), DUM(280),
     \mathbf{I}\overline{2}V(40, 40), DELTXT(40),
     Ĵ.
                             MSWICH, NSECT, ITER, THETAT, THETIG, THETLT, REG,
     \overline{a}THECPS, THECPL, INTERR, DET
      COMMON
                      LENGTH
      COMMON
                      THETLM, TLIM, LMIN, LMAX, NMIN, NMAX, KMIN, KMAX, MMAX,
     1 - 1MMDMAX, DEGER, ITRMAX, DEVMIN, SRCOEF
C
C.
C
\mathbf{C}C
\mathbf{C}PARAMETER OUTPUT: OPTIONAL FOR INTERNAL ITERATIONS (WHEN OOV(1) == T.)
                      MANDATORY AT SOLUTION POINT WHERE A GRAPH IS
C
\mathbf{C}DRAWN OPTIONALLY (WHEN OOV(3)=.T.)
      IF(PSV(4))GO TO 610
      WRITE(1,1930) ITER, INTERR
      WRITE(1,1931)
  610 WRITE(1, 1920) THETAT
      WRITE(1,1921)THETLT
      WRITE(1,1923)
      WRITE(1,1925)
      DO 620 1=1,K
      IPOS = 2 * 1IAREA=2*I+1AREA=XT(IAREA)*C(IAREA)
       ERRAR=ETOT(IAREA)*C(IAREA)
      WRITE(1,1924)1, XT(1POS), ETOT(1POS), AREA, ERRAR
  620 CONTINUE
       AREA=XT(1)*2.35482
       ERRAR=ET0T(1)*2.35482
       WRITE(1,1922) AREA, ERRAR
       IF(L)630,640,640
  630 VRITE(1,1940)
       RETURN
  640 WRITE(1,1926)
      WRITE(1,1927)
      WRITE(1,1928)
       L1 = L + 1DO 650 I=1,L1
       IAUXIL = I - 1IAREA=2*K+I+IAREA=XT(IAREA)*C(IAREA)
       ERRAR=ETOT(IAREA)*C(IAREA)
       WRITE(1,1929)IAUXIL, AREA, ERRAR
```

```
650 CONTINUE
      RETURN
C.
 1930 FORMATO
                  /"SOLUTION FOUND AT ", 12," ITERATION ",
                   "(INTERRUPT NO.", II, ")")
     \star1931 FORMATO
                   1920 FORMATO
                  /"SOLUTION DEFECT (USUAL):", F12, 4)
                   "SOLUTION DEFECT (LONG): ",F10.4)
 1921 FORMATO
 1922 FORMATO
                  7"FWHM:", 3X, F9.3," +/-", F9.3)
 1923 FORMATO
                  75X, "PEAK NO.", 6X, "POSITION", 7X, "ERROR", 15X,
                       "AREA", ICX, "ERROR")
     \bullet1924 FORMATO
                   8X, 12, 8X, F9.3, 4X, F9.3, 8X, F12.3, 4X, F11.3)
 1925 FORMATO
                   5X, "--------", 6X, "--------", 7X, "-----", 15X,
                       "-----", 18X, "-----")
                  /10X, "NO BACKGROUND IN THIS SECTION")
 1940 FORMATO
 1926 FORMATO
                  /10XJ "BACKGROUND COEFFICIENTS")
                   10X<sub>2</sub>"-------------------------"
 1927 FORMATO
                  /7X, "DEGREE", 7X, "VALUE", 8X, "ERROR")
 1928 FORMATO
 1929 FORMATO
                   9X, 11, 6X, 1PE11, 3, 2X, E11, 3)
      END
C.
\mathbf{C}C A CHOPPED PIECE OF INOUT-SUBROUTINE
      SUBROUTINE INOU7
\mathbf CC
\mathbf C\mathbf c\mathbf{C}LOGICAL PSV,00V
      COMMON PSV(5)
      COMMON OOV(3)
      COMMON MM, M, K, L, N
      COMMON
                       Q(100), YQ(100), X0(40), IDENTF(36), NFC, NLC
      COMMON
                      V(100),FXT(100),F1XT(100,40),YQT(100),XT(40),
     \mathbf{I}ETOT(40), C(40), BGPC(6), WEIGHT(5), STACK(5), DUM(280),
     \overline{2}V(40,40), DELTXT(40),
     \mathbf{3}MSWICH, NSECT, ITER, THETAT, THETIG, THETLT, REG.
                      THECPS, THECPL, INTERR, DET
     \overline{4}COMMON
                      LENGTH
      COMMON
                      THETLM, TLIM, LMIN, LMAX, NMIN, NMAX, KMIN, KMAX, MMAX,
     \mathbf{1}MMDMAX, DEGER, ITRMAX, DEVMIN, SRCOEF
\mathbf c\mathbf{C}\mathbf{c}C PRINT PROGRAM STATUS VECTOR & REGIME DATA DURING EXECUTION
      WRITE(1,2004)(PSV(I),I=1,5),ITER,THETAT,THETLT,REG,DET
      RETURN
c
 2004 FORMAT(
                  /" REGIME: ",5L3,";",2X,"ITERATION=",12,2X,
     \mathbf{I}"THETA=", F8.4, 2X, "THETAL=", F8.4/
     \overline{2}36X, "REGULARIZER=", F8.4, 2X, "DETR=", 1PE10.2)
c
      END
      END$
```
This code has been edited and debugged on various computers before its final installment on HP 21MX. The author is gratefull to Mrs.R.Pabst and to A.Gilyov for their help in introducing him into the respective ES1010 and HP 21MX disk operating systems. Sincere thanks are also due to Dr.Dr.M.Ya.Kuznetsova and M.Enikova for the preparation of sample input and for the useful discussion of the results.

**REFERENCES** 

1. Gadjokov V. JINR, E10–12352, Dubna, 1979.<br>2. Gadjokov V. JINR, E10–12353, Dubna, 1979.<br>3. Alexandrov L.,Gadjokov V. J. of Radional.Chem., 9 (1971), pp. 279–292.<br>4.Gadjokov V. Instr. and Exper. Technique, no. 5 (1970), p

Received by Publishing Department on May 17 1979.